Руководство по эксплуатации

# **Биологические микроскопы**  LEVENHUK<sup>®</sup> 2L/3L/D2L

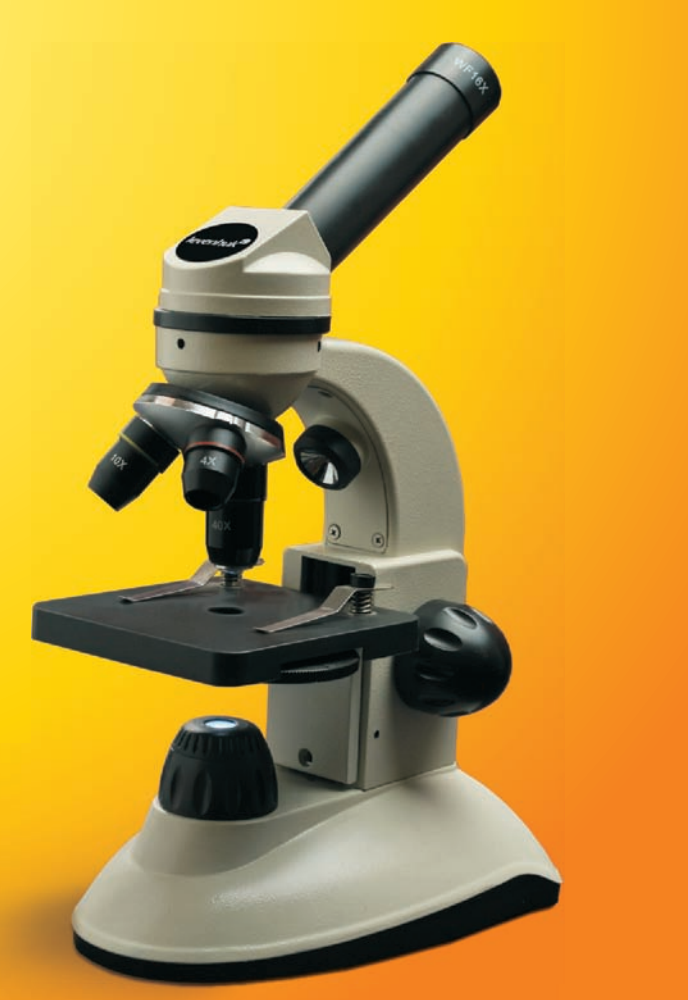

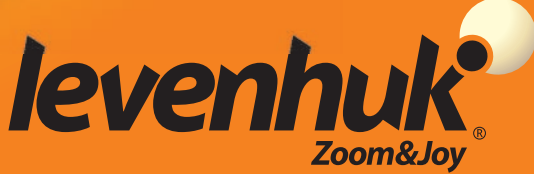

### **Общие сведения**

Технические характеристики

Микроскоп является безопасным для здоровья, жизни, имущества потребителя и окружающей среды при правильной эксплуатации и соответствует требованиям международных стандартов. Микроскоп предназначен для наблюдения прозрачных объектов в проходящем и отраженном свете в светлом поле при учебных работах в области биологии.

Цифровая камера LEVENHUK® DEM35 разработана специально для использования с микроскопом. Изображение наблюдаемого объекта может быть в точности передано на экран компьютера. В комплект цифровой камеры входит программа ScopePhoto, позволяющая просматривать и редактировать полученное изображение.

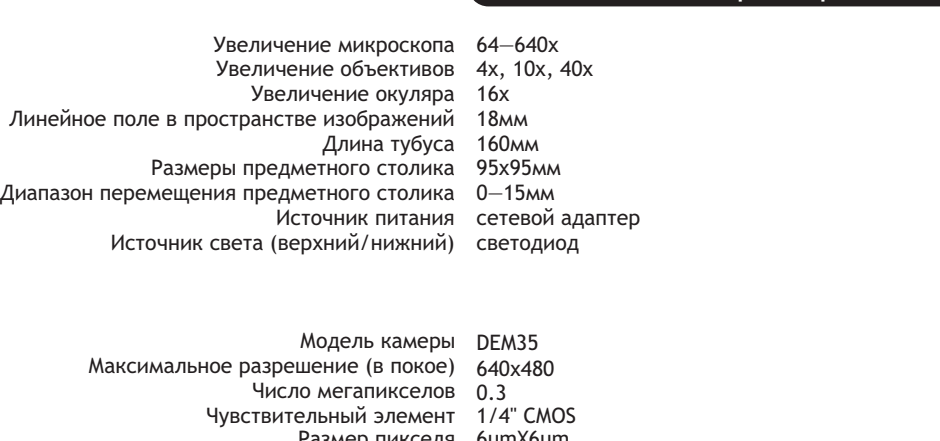

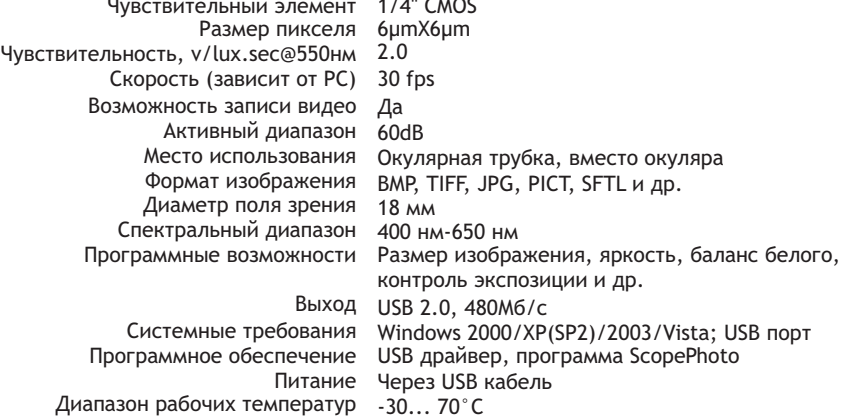

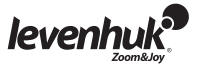

# **Микроскоп LEVENHUK® 2L/D2L/3L**

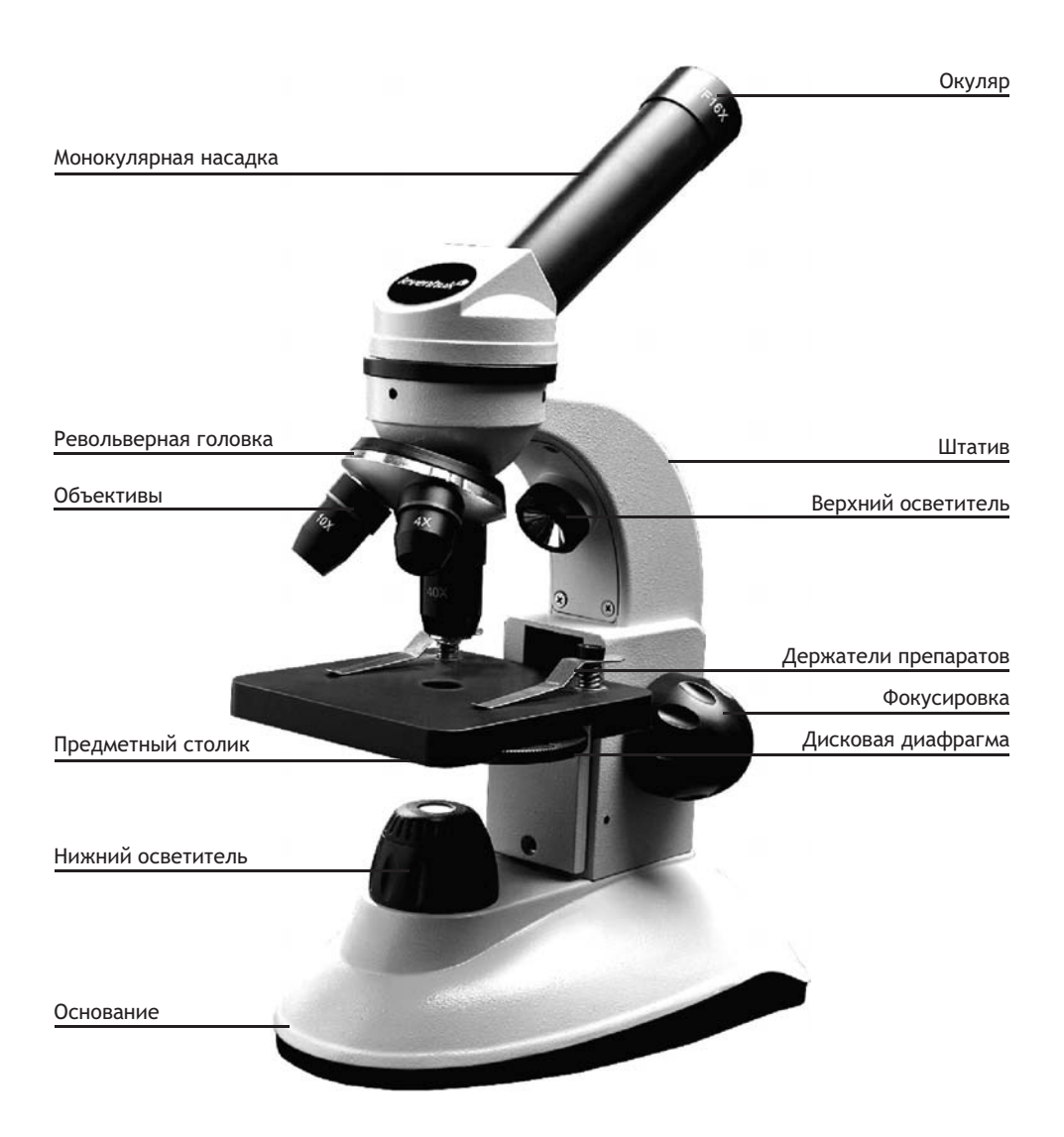

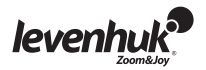

*www.levenhuk.ru*

# **® Цифровая камера LEVENHUK DEM35**

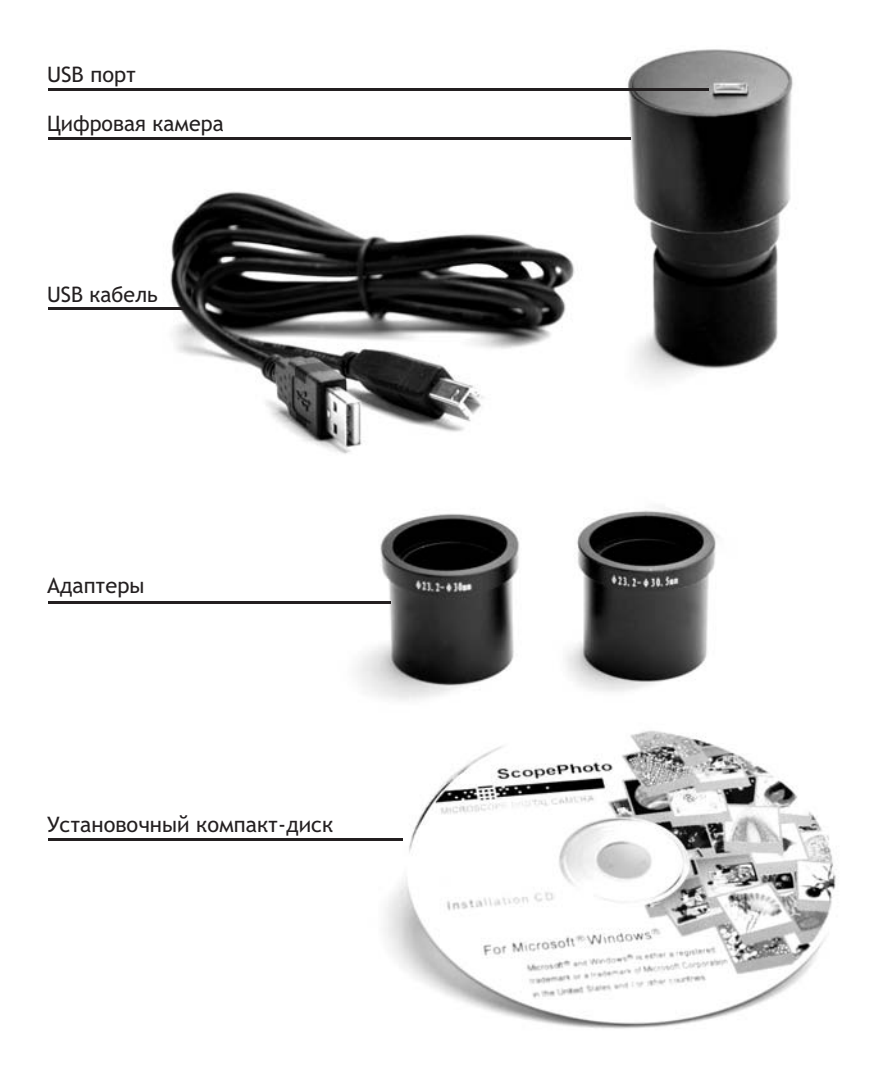

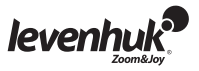

### **Комплектация**

#### Модель LEVENHUK® 2L

- Штатив микроскопа с предметным столиком, трехгнездным револьвером, фокусировочным механизмом, и двумя источниками света 1 шт.
	- Монокулярная насадка 1 шт.
	- Объективы: 4х, 10х, 40х по 1 шт.
		- Окуляр 16х 1 шт.
		- Адаптер сетевой 1 шт.
	- Руководство по эксплуатации и гарантийный талон по 1 шт.

#### Модель LEVENHUK® D2L

Дополнительно к модели LEVENHUK® 2L — Цифровая камера LEVENHUK® DEM35

- Цифровая камера 1 шт.
	- USB кабель 1 шт.
- 2 адаптера для различных микроскопов 1 шт.
- Установочный компакт-диск MiniSee ScopePhoto 1 шт.
- (Гид автоустановки, драйверы, программы для визуализации, фиксации и обработки изображений)

#### Модель LEVENHUK<sup>®</sup> 3L

Дополнительно к модели LEVENHUK® 2L — набор для опытов LEVENHUK® K50:

- 5 шт. Готовые микропрепараты
- 5 шт. Чистые предметные стекла
- по 1 шт. Флаконы: со смолой, с морской солью, с дрожжами, с артемией
	- 1 шт. Микротом
		- 1 шт. Пинцет
	- 1 шт. Руководство «Интересный микроскоп. Изучаем Микромир.»

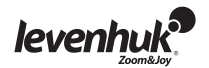

## **Описание и работа составных частей**

Фокусировочный механизм, расположенный на штативе, обеспечивает вертикальное перемещение предметного столика Перемещение предметного столика осуществляется . рукояткой фокусировки. Общая величина фокусировки составляет не менее 15 мм.

На поверхности предметного столика установлены держатели, прижимающие препарат. К нижней части предметного столика прикреплен диск с диафрагмами.

Револьверное устройство обеспечивает установку объективов, смена которых производится вращением револьверного устройства до фиксированного положения.

Объективы, входящие в комплект микроскопа, рассчитаные на длину тубуса 160 мм.

Числовые данные объективов:

<u>Линейное увеличение Числовая апертура</u>

4 0,1 10 0,25 40 0,65

Объектив с увеличением 40х снабжен пружинящей оправой, предохраняющей от повреждения препарат и фронтальную линзу объектива при фокусировке.

Камера

Цифровая камера разработана специально и только для использования с микроскопом.

Получаемое с помощью камеры изображение может быть передано на экран в реальном цвете и сохранено в память компьютера.

В комплект уже входит программа "ScopePhoto", позволяющая просматривать и редактировать полученное изображение. Поддерживаемые форматы файлов: \*.bmp, \*.jpg,\*.jpeg,\*, \*.png, \*.tif, \*.tiff, \*.gif, \*.psd, \*.ico, \*.emf, \*.wmf, и др.

Питание камеры и связь с компьютером осуществляется по USB кабелю.

Совместимые операционные системы: Windows 2000/XP/2003/Vista

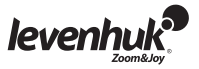

### **Эксплуатационные ограничения**

- Микроскоп рассчитан на эксплуатацию в макроклиматических районах с умеренным и холодным климатом в лабораторных помещениях при температуре воздуха от 10°С до 35°С и верхним значением относительной влажности воздуха не более 80% при температуре 25°С.
- В помещении не должно быть пыли, паров кислот, щелочей и других активных веществ.
- Микроскоп следует устанавливать в помещении, где мало ощущаются толчки и вибрации.
- Высокая температура и влажность могут привести к заплесневению и конденсации влаги на оптических и механических деталях микроскопа, что может отрицательно сказаться на работе микроскопа.
- **Никогда не смотрите в микроскоп на источник яркого света и лазерного излучения — ЭТО ОПАСНО ДЛЯ ЗРЕНИЯ!**
- **Не разбирайте самостоятельно микроскоп и камеру.**
- **Берегите микроскоп и камеру от влаги, не используйте под дождем.**
- **Берегите камеру от ударов, чрезмерных нагрузок со стороны других микроскоп и предметов.**
- **Не прилагайте излишних усилий к стопорным и фиксирующим винтам.**
- **Храните камеру вдали от агрессивных сред, бытовых и микроскоп и автоотопителей, включенных ламп накаливания и открытого огня.**
- **При загрязнении оптических поверхностей необходимо сначала сдуть пыль и мелкие частицы или смахнуть их мягкой кисточкой, затем протереть мягкой чистой салфеткой, смоченной в спирте или эфире.**
- Микроскоп необходимо содержать в чистоте и предохранять от повреждений.
- В нерабочем состоянии микроскоп необходимо закрывать чехлом.
- Для сохранения внешнего вида микроскопа необходимо периодически протирать его специальной салфеткой для ухода за оптикой LEVENHUK®, слегка пропитанной спреемочистителем LEVENHUK®, а затем обтереть сухой и чистой салфеткой.
- Необходимо содержать в чистоте металлические части микроскопа. Особое внимание следует обращать на чистоту оптических деталей, особенно объективов и окуляров.
- Нельзя касаться пальцами поверхностей оптических деталей.
- В случае если на последнюю линзу объектива, глубоко сидящую в оправе, попала пыль, поверхность линзы надо очень осторожно протереть чистой ватой, навернутой на деревянную палочку и слегка смоченной эфиром или спиртовой смесью.
- Наилучшие результаты дает применение бесконтактного пневматического очистителя LEVENHUK®, который удаляет загрязнения и пыль сильной струей сжатого воздуха.
- Если пыль проникла внутрь объектива, и на внутренних поверхностях линз образовался налет, необходимо отправить объектив для чистки в оптическую мастерскую.
- Разбирать объективы и окуляры запрещается.

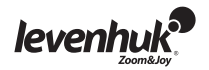

### **Работа с микроскопом**

Подготовка микроскопа к работе

- Освободить микроскоп от упаковки; •
- проверить комплектность микроскопа; •
- опустить вращением рукояток фокусировки предметный столик в нижнее положение; •
- включить питание микроскопа, нажав клавишу включения/выключения, расположенную сзади основания микроскопа рядом со шнуром питания. •

#### Фокусировка на объект

- Установить на предметный столик объект, закрепить его его держателями для препаратов •
- Вращением револьверной головки ввести в ход лучей объектив, увеличением 4х. •
- Перемещая объект вручную, подвести под объектив участок объекта с наибольшей плотностью. •
- Вращая рукоятки фокусировки и наблюдая сбоку за расстоянием между объективом и объектом, поднять предметный столик почти до соприкосновения объекта с объективом.
- Наблюдая в окуляр, установленный в монокулярной насадке, и медленно вращая рукоятку фокусировки, опускать предметный столик вниз до появления изображения объекта.

После такой настройки, при переходе к объективам других увеличений фронтальная линза не будет задевать за объект, но, возможно, будет требоваться незначительная перефокусировка.

#### Выбор объективов

Исследование препарата рекомендуется начинать с объектива наименьшего увеличения, который используется в качестве поискового при выборе участка для более подробного изучения. После того как выбран участок для исследования, следует привести его изображение в центр поля зрения микроскопа; если эта операция выполняется недостаточно аккуратно, то интересующий наблюдателя участок может не попасть в поле зрения более сильного объектива при смене увеличений.

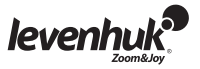

## **® Средства ухода за оптикой LEVENHUK**

Для ухода за микроскопом рекомендуем использовать оригинальные аксессуары LEVENHUK®.

® Серия оригинальных аксессуаров для оптики LEVENHUK содержит всё необходимое для ухода за оптическими приборами и помогают сохранить превосходное качество оптики.

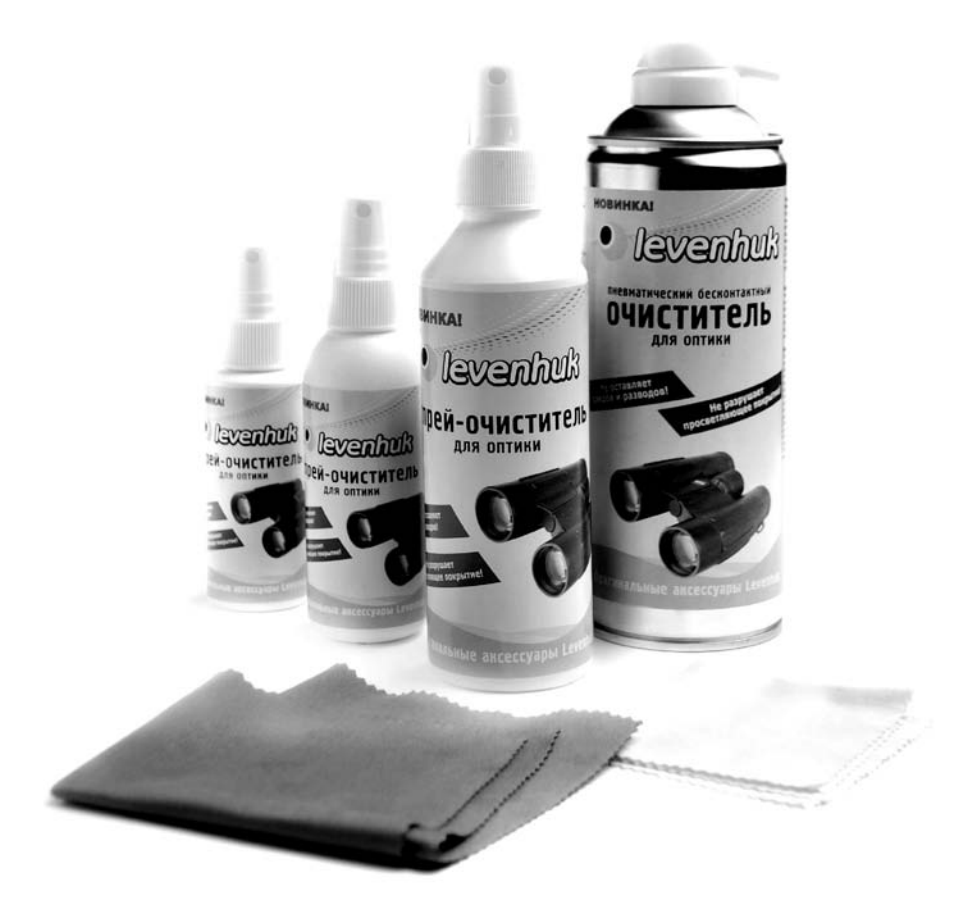

*www.levenhuk.ru* Самую полную информацию о продукции Levenhuk® смотрите на сайте

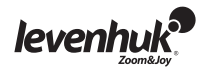

*www.levenhuk.ru*

#### Прекрасное дополнение к микроскопу -

## Наборы готовых микропрепаратов

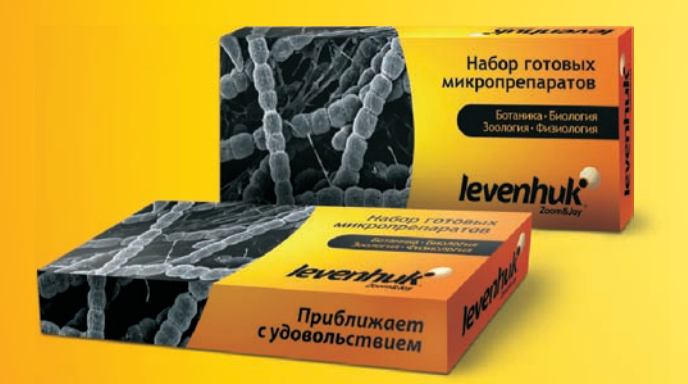

Для того, чтобы рассмотреть под микроскопом образец какого-либо растения или материала, его надо специальным образом подготовить - сделать тончайший срез, положить его на предметное стекло и прикрыть сверху покровным стеклом.

Набор готовых микропрепаратов содержит уже полностью подготовленные образцы биоматериалов. Каждый образец закреплен на предметном стекле и прикрыт покровным стеклом, стекла и биоматериал зафиксированы вместе.

### I FVFNHUK® N18 Ботаника и зоология.

- Кожица лука
- Зерновка ржи  $\bullet$
- Корневой чехлих
- Ветка липы
- Пыльник
- $\bullet$ **BARR36**
- Камелия
- Эпидермис листа герани
- Конечность пчелы
- Крыло пчелы
- Циклоп
- Вольвокс
- Эвглена<br>• Инфузория-туфелька
- Дождевой червь (поперечный срез)
- Ротовой аппарат комара
- Аскарида
- 
- Дафния

### I FVFNHUK® N20 Биология и физиология.

- Мутация дрозофилы (бескрылая форма)
- Мутация дрозофилы (черное тело)
- Дрозофила "норма"
- Животная клетка
- Растительная клетка
- Плесень мукор
- 
- Дробление яйцеклетки<br>• Митоз в корешке лука
- Поперечно-полосатые мышцы
- Сперматазоиды млекопитающего
- Нерв (поперечный срез)
- Рыхлая соединительная ткань
- Яйцеклетка млекопитающего
- Нервные клетки
- Гиалиновый хрящ
- Гладкие мышцы
- Костная ткань
- Кровь лягушки
- Кровь человека
- Однослойный эпителий

Информацию о ценах и где купить смотрите на www.levenhuk.ru